Lattice QCD simulation with 2+1 flavors of dynamical overlap fermions

Hideo Matsufuru for JLQCD Collaboration (with H.Fukaya, S.Hashimoto, K.Kanaya, T.Kaneko, M.Okamoto, T.Onogi, and N.Yamada)

29 November 2006, at National Taiwan University

#### **Contents**

- $\bullet$ • Introduction to lattice QCD
- $\bullet$ Simulation algorithm (Hybrid Monte Carlo)
- $\bullet$ Overlap fermion
- $\bullet$ JLQCD Collaboration's overlap project
- $\bullet$ Implementation of overlap fermion
- $N_f=2$  algorithm
- $\bullet~~ N_f=2+1$  algorithm

### Introduction (1)

Strong interaction is described by QCD **All the contract of the contract of the contract of the contract of the contract of the contract of the contract of the contract of the contract of the contract of the contract of the contract of the contract of the contr** difficult to solve analytically

- $\bullet$ • Perturbation applies only at high energy  $\leftarrow$  asymptotic freedom
- Model calculations suffer from systematic uncertainties

Need of general procedure from the first principle  $\Rightarrow$  Lattice QCD

K.G.Wilson, Phys. Rev. D 10 (1974) 2445.

#### Introduction (2)

### Lattice QCD: gauge theory on 4D Euclidean lattice

- •Regularized by lattice
- Continuum limit  $(a \rightarrow 0) \rightarrow \text{QCD}$
- $\bullet$ • Based on gauge principle
- •• Path integral quantization
- Numerical simulation = nonperturbative calculation is possible

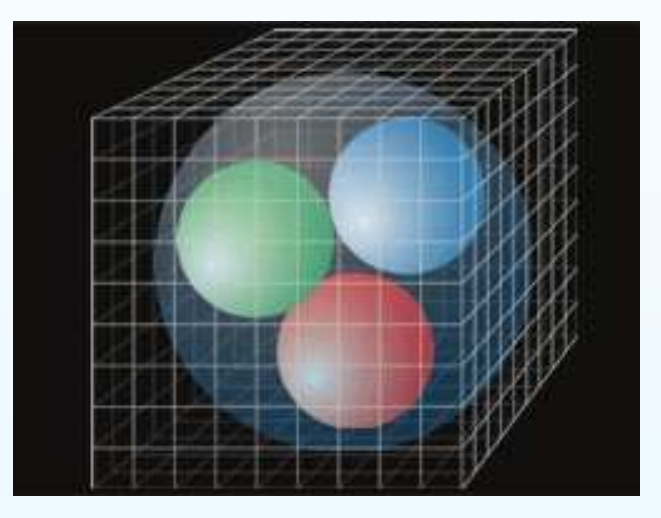

Powerful method for low-energy physics of QCD

#### Introduction (3)

QCD action (Euclidean space-time)

$$
S_{QCD}^{cont} = \int d^4x \left[ \frac{1}{4} F_{\mu\nu}^a F_{\mu\nu}^a + \bar{\psi}(x) (\gamma_\mu D_\mu + m) \psi(x) \right]
$$

⇓ discretize

Lattice QCD

$$
S_{QCD}^{latt}=S_G[U_\mu(x)]+S_F(\bar\psi,\psi,U)
$$

(now  $x = an, n \in \mathbb{Z}^4$ )

- •Gauge field:  $U_{\mu}(x) \simeq \exp(i g a A_{\mu}(x))$ — on links (bonds of nearest sites)
- Quark field  $\psi$ ,  $\psi$ : Grassmann variables on sites integrated by hand (Grassmann integration)

#### Introduction (4)

Lattice QCD actions: approaches to the continuum actions as  $a \to 0$ Gauge field:

$$
S_G = \sum_{x,\mu > \nu} \left(1 - \frac{1}{3} \text{ReTr} P_{\mu\nu}(x)\right),
$$

$$
P_{\mu\nu}(x) = U_{\mu}(x)U_{\nu}(x+\hat{\mu})U_{\mu}^{\dagger}(x+\hat{\nu})U_{\nu}(x)
$$
  

$$
\simeq \exp(ia^2gF_{\mu\nu})
$$

One can add higher order terms in  $\it{a}$  $\rightarrow$  improved actions (e.g., Iwasaki gauge action)

(Fermion action will be argued later)

#### Introduction (5)

Path integral quantization:

$$
\langle O\rangle=\int{\cal D}U{\cal D}\bar\psi{\cal D}\psi\exp(-S_{QCD})
$$

- •Integration over compact  $SU(3)$  group  $\rightarrow$  no gauge fixing
- Fermion part: Grassmann integral

$$
\int {\cal D}\bar{\psi}{\cal D}\psi \exp(-\bar{\psi}D[U]\psi)=\det D[U]
$$

 $\Rightarrow$  Monte Carlo simulation (important sampling)

$$
\langle O \rangle \simeq \frac{1}{N} \sum_{i=1}^N O[U_i]
$$

for gauge configuration  $U_i = \{U_\mu(x)\}_i$  generated with probability  $\propto$  det  $D[U] \cdot \exp(-S_G)$ .

#### Simulation algorithm (1)

Numerical simulation:

- Quenched approximation:  $\det D \to 1$ 
	- Neglect all quark loop effect
	- •Low-lying hadron spectrum: consistent within 10%
- Dynamical simulations
	- Costs more than 100 times of quenched approx.
	- •Hybrid Monte Carlo algorithm — currently standard
	- •Pseudofermion field (bosonic field)

$$
\det D = \int \mathcal{D}\bar{\phi}\mathcal{D}\phi \exp(-\bar{\phi}D^{-1}\phi)
$$

For positive definiteness,  $\det D^2 = \det D^{\dagger} D$  ( $N_f = 2$ )

### Simulation algorithm (2)

Hybrid Monte Carlo algorithm

- $\bullet$  Generate gauge configurations as 4D microcanonical ensemble
- Conjugate momenta  $H_\mu(x)$  to gauge field  $U_\mu(x)$
- $\bullet$ Hamiltonian:

$$
\mathcal{H} = \frac{1}{2} \sum_{x,\mu} \text{tr} H_{\mu}^{2}(x) + S_{G}[U] + S_{PF}[U]
$$

 $\bullet$ Molecular dynamics — evolution with Hamilton equation

$$
\frac{d}{d\tau}U_{\mu}(\tau) = H_{\mu}(\tau)
$$
\n
$$
\frac{d}{d\tau}H_{\mu}(\tau) = -\frac{\partial}{\partial U_{\mu}}(S_G + S_F)
$$

In practice, leapfrog evolution is applied

#### Simulation algorithm (3)

Hybrid Monte Carlo algorithm (cont.)

- •Initial momenta: given by Gaussian distribution
- $\bullet$ • Fermion field: treated as external field

 $P[\phi] \propto \exp(-\phi^{\dagger} [D^{\dagger} D]^{-1} \phi) \propto (N_f = 2),$ ← <sup>P</sup>[ξ] <sup>∝</sup> exp(−ξ†ξ), φ <sup>=</sup> <sup>D</sup>†ξ

 $-\phi$  is constant during evolution of  $U$  and  $H$ 

 $\bullet$  Metropolis test at the end of evolution: corrects finite step size error  $\rightarrow$  Detailed balance Accepted new configuration with probability

$$
P_{acc} = \min\{1, e^{-\mathcal{H}[U_{new}]+\mathcal{H}[U_{old}]}\}
$$

#### Simulation algorithm (4)

Recipe of Hybrid Monte Carlo:

- $\bullet$ • Refresh conjugate momenta and fermion fields with Gaussian distribution
- •Molecular dynamical evolution for certain trajectory length
- $\bullet$ Metropolis test

Repeat these steps for enough number of trajectories Measure observables on these configurations

### Overlap fermion (1)

Lattice fermion formulation has been serious problem Naive discretization:

$$
S_F = \sum_x \bar{\psi} \left[ \frac{1}{2} \sum_{\mu} [U_{\mu}(x)\psi(x) - U_{\mu}(x-\hat{\mu})\psi(x-\hat{\mu})] + m\psi(x) \right]
$$

 $a=1,\,\, U_{\mu}\simeq 1+igA_{\mu},\,\,\hat{\mu}$ : unit vector in  $\mu$ -th direction

16 particle modes appear (15 "doublers")

— in momentum space, poles at  $p_\mu \sim 0$ ,  $\pi$ 

$$
S_q(p)|_{free} = \frac{1}{\sum_{\mu} \gamma_{\mu} \sin(p_{\mu}a) + ma}
$$

Wilson fermion: add Wilson term

$$
\frac{r}{2} \sum_{x,\mu} \bar{\psi} \left[ U_{\mu}(x)\psi(x) + U_{\mu}(x-\hat{\mu})\psi(x-\hat{\mu})2\psi(x) \right]
$$

This term breaks chiral symmetry explicitly

## Overlap fermion (2)

Nielsen-Ninomiya' theorem:

Nielsen and Ninomiya, Nucl. Phys. B185 (1981) 20.

Suppose a lattice fermion action  $\;S_{F}=\bar{\psi}\;$  $D[U]\psi$  satisfies the following condition.

- Translational invariance
- Chiral symmetry:  $D\gamma_5 + \gamma_5 D = 0$
- $\bullet$ **Hermiticity**
- •• Bilinear in fermion field
- $\bullet$ **Locality**

Then, doublers exist.

#### Overlap fermion (3)

Recent progress: realization of chiral symmetry on the lattice Ginsparg-Wilson relation: least broken chiral symmetry

Ginsparg and Wilson, Phys. Rev. D 25 (1982) 2649.

$$
D\gamma_5 + \gamma_5 D = aRaD\gamma_5 D
$$

#### Chiral symmetry on the lattice:

Hasenfratz, Laliena and Niedermayer, Phys. Lett. B427 (1998) 342; Lüscher, Phys. Lett. B428 (1998) 342.

$$
\psi \rightarrow \psi + \gamma_5 (1 - a\frac{R}{2}D)\psi
$$
  

$$
\bar{\psi} \rightarrow \bar{\psi} + \bar{\psi}(1 - a\frac{R}{2}D)\gamma_5
$$

Fermion formulation which satisfies Ginsparg-Wilson relation realizes this lattice chiral symmetry

### Overlap fermion (4)

#### Overlap fermion

Neuberger, Phys. Lett. B417 (1998) 141; B427 (1998) 353.

$$
D = \frac{1}{Ra} \left[ 1 + \frac{\gamma_5 H_5}{\sqrt{H_W^2}} \right] = \frac{1}{Ra} \left[ 1 + \gamma_5 \text{sign}(H_5) \right]
$$

- $H_W\colon \mathsf{Wilson}$  fermion kernel with negative mass  $M_0$  $(M_0$  is not quark mass!)
	- Satisfies the Ginsparg-Wilson relation
	- $N_s\rightarrow\infty$  limit of Domain-wall fermion (5D formulation for chirally symmetric fermions)
	- Numerical cost is high: evaluation of  $\operatorname{sign}(H_W)$ 
		- has become possible only with recent developments of algorithms and computers

### JLQCD's overlap project (1)

Dynamical simulation with overlap fermions

- Main run:  $16^3 \times 32$ ,  $a \simeq 0.12$ fm (larger size is planned)
- lightest quark mass  $\simeq m_s/6$
- $\bullet$  Fixed topology by extra Wilson fermion
	- **Hart Communication** need to examine the effect of fixing topology
- $\bullet~~ N_f=2$  is now in productive run
- $\bullet~~ N_f=2+1$  is in progress

## JLQCD's overlap project (2)

New supercomputer at KEK (March 2006 $\sim$ ) Hitachi SR11000

- 2.15TFlops, 512MB memory
- 16 Power5+ ⊗16 nodes

#### IBM System Blue Gene Solution

- 57.3TFlops, 5TB memory
- 1024 nodes ⊗10 racks
- $8 \times 8 \times 8$  torus network
- 2 PowerPC440 shares 4MB cache

Wilson kernel for BG: Tuned by IBM Japan (J.Doi and H.Samukawa) Wilson solver: <sup>∼</sup>29% of peak performance (on cache)

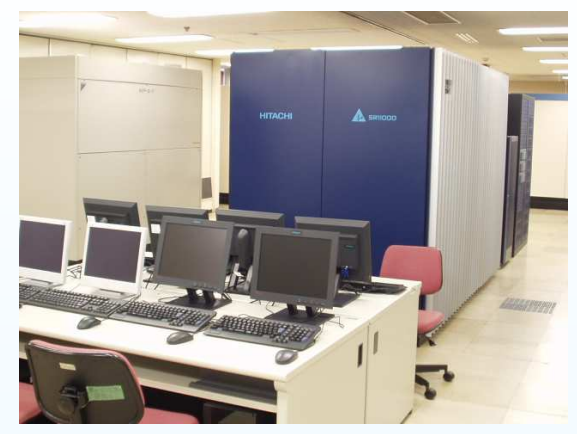

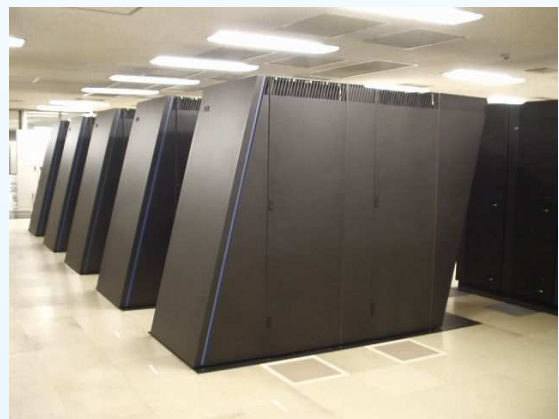

JLQCD's overlap project (3)

Action:  $S=S_G+S_F+S_E$ 

- Gauge field  $S_G$ : Iwasaki (renormalization group improved)
- Overlap fermion ( $N_f=2$ ):  $S_F=\phi^\dagger [D(m)^\dagger D(m)]^{-1}\phi$ overlap Dirac operator

$$
D(m) = \left(m_0 + \frac{m}{2}\right) + \left(m_0 - \frac{m}{2}\right)\gamma_5 \text{sign}(H_W)
$$

 $H_W = \gamma_5 D_W, \, D_W$  is Wilson-Dirac operator with  $-M_0$ 

• Extra Wilson fermion:

$$
\det\left(\frac{H_W^2}{H_W^2+\mu^2}\right) = \int \mathcal{D}\chi^{\dagger} \mathcal{D}\chi \exp[-S_E]
$$

— suppresses near-zero modes of  $H_W$ Vranas (2000); Fukaya (2006); S.Hashimoto et al., hep-lat/0610011 Implementation of overlap fermion (1)

Overlap Dirac operator

$$
D(m) = \left(M_0 + \frac{m}{2}\right) + \left(M_0 - \frac{m}{2}\right)\gamma_5 \text{sign}(H_W)
$$

Zolotarev's partial fractional approximation

J. van den Eshof et al., Comp. Phys. Comm. 146 (2002) 203.

$$
\text{sign}(H_W)=\frac{H_W}{\sqrt{H_W^2}}=H_W\left(p_0+\sum_{l=1}^N\frac{p_l}{H_W^2+q_l}\right)
$$

- $(H_W^2 + q_l)^{-1}$ : determined by Multishift CG simultaneously
- $\bullet$ For smaller  $\lambda_{min}$ , larger N is needed for accuracy e.g. for  $N=10$ ,  $O(10^{-7})$  accuracy for  $\lambda_{min}=0.05$  and  $O(10^{-5})$  for 0.01.
- Subtraction of low modes of  $H_W$  $\rightarrow$  sign $(\lambda)$   $(\lambda < \lambda_{thrs})$  is explicitly determined

#### Implementation of overlap fermion (2)

### □ Nested CG algorithm

- Outer CG for  $D(m)$ , inner CG for  $(H_W^2 + q_l)^{-1}$  (multishift) A.Frommer et al., Int. J. Mod. Phys. C 6 (1995) 627.
- •• Relaxed CG:  $\epsilon_{in}$  is relaxed as outer iteration proceeds N.Cundy et al., Comp. Phys. Comm. 165 (2004) 221.
- Subtraction of low-modes of  $H_W$  applicable (safe from  $\lambda_{min} \sim 0$ )
- •• Cost is almost unchanged as  $N$

#### 5-dimensional CG

A. Borici, hep-lat/0402035; R.G.Edwards et al., PoS LAT2005 (2006) 146.

- •Making use of Schur decomposition
- •• Even-odd preconditioning
- •• Cost increases linearly in  $N$
- •• Subtraction of low-modes of  $H_W$  is not applicable

 $\rightarrow$  difficulty at  $\lambda_{min} \sim 0$ 

#### Implementation of overlap fermion (3)

#### Comparison:

 $(a \simeq 0.12$ fm,  $m \simeq 0.4m_s$ , single conf.)

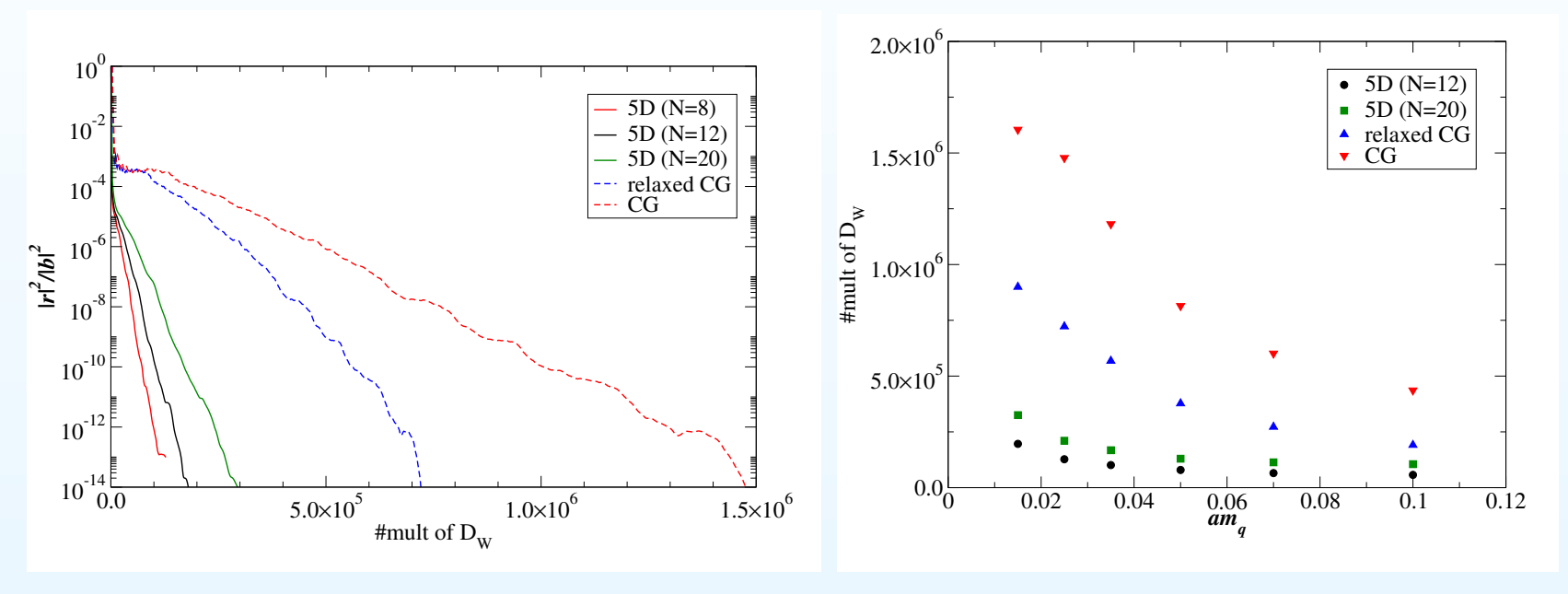

- •• Relaxed CG is factor 2 faster than standard CG
- $\bullet$ • 5D solver is 2-3 times faster than relaxed CG for  $N=20$
- $\bullet$ • If  $\lambda \simeq 0$  does not appear, 5D solver has advantage

# $N_f = 2$  algorithm (1)

Building blocks of accelerating HMC:

•• Hasenbusch preconditioning:  $S_F = S_{PF1} + S_{PF2}$ 

M.Hasenbusch, Phys. Lett. B 519 (2001) 177.

 $S_{PF1} \hspace{2mm} = \hspace{2mm} \phi_1^{\dagger} [D(m^{\prime})^{\dagger} D(m^{\prime})]^{-1} \phi_1 \hspace{2mm}$  (preconditioner)  $S_{PF2} \;\;\; = \;\;\; \phi_2^\dagger \left\{ D(m^\prime) [D(m)^\dagger D(m)]^{-1} D(m^\prime)^\dagger \right\} \phi_2$ 

- $\bullet\,$  Multi-time step:  $\Delta \tau_{(PF2)} > \Delta \tau_{(PF1)} > \Delta \tau_{(G)} = \Delta \tau_{(E)}$ J.C.Sexton and D.H.Weingarten, Nucl. Phys. B 380 (1992) 665.
- Overlap solver: relaxed CG/5D CG
- •• Reflection/refraction at  $\lambda_{min}=0$ Z.Fodor, S.D.Katz and K.K.Szabo, JHEP0408 (2004) 003. **Hart Communist Communist Communist** – Needs monitoring of  $\lambda_{min}$  and inverting  $D^\dagger D$  twice  $\Rightarrow$  skipped:  $\lambda_{min}=0$  is avoided by  $S_E$

# $N_f = 2$  algorithm (2)

Most time consuming part: solvers in molecular dynamics Cost in MD is reduced by

- assuming no near-zero mode
- •• fixed  $\lambda_{thrs},\,N\simeq 10\rightarrow$  adopting 5D solver
- no eigenvalue determination

Error in MD is corrected by Noisy Metropolis:

A.D.Kennedy and J.Kuti, Phys. Rev. Lett. 54 (1985) 2473. After usual Metropolis, accept  $U_{new}$  with  $P = \min\{1, e^{-dS}\},$ 

$$
dS = |W^{-1}[U_{new}]W[U_{old}] \xi |^{2} - |\xi|^{2}
$$

where  $W = D(m)/D^\prime(m),$ 

- $D'$ : relaxed overlap operator used in MD
- • $\bullet$  D: accurate overlap operator

# $N_f = 2$  algorithm (3)

Performance on Blue Gene (512-node)  $a \sim 0.12$ fm,  $\mu = 0.2$ , trajectory length:  $\tau = 0.5$ 

#### • HMC-1: With 4D (relaxed CG) solver

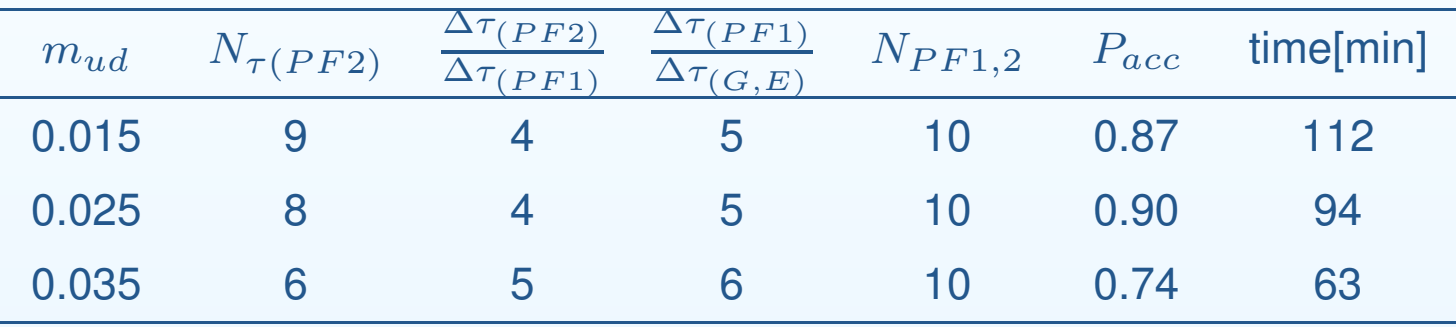

• HMC-2: less precise 5D solver in MD <sup>+</sup> noisy Metropolis  $\rightarrow$  factor  $\sim$ 2 accelerated

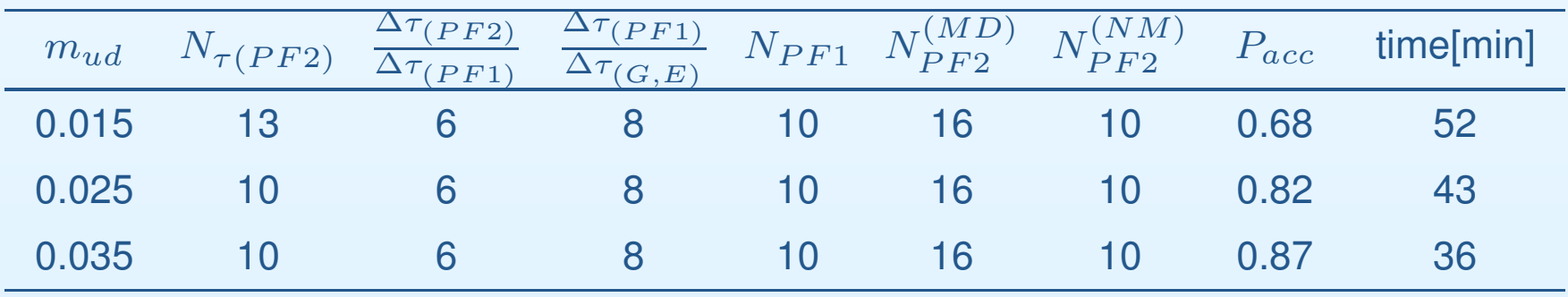

# $N_f = 2 + 1$  algorithm (1)

A. Bode et al., hep-lat/9912043 T. DeGrand and S. Schaefer, JHEP 0607 (2006) 020

 $H^2=D\dagger(m)D(m)$  commutes with  $\gamma_5$ 

$$
H^2 = P_+ H^2 P_+ + P_- H^2 P_- \equiv Q_+ + Q_-
$$

 $\det H^2=\det Q_+\cdot \det Q_-$ 

Eigenvalues of  $Q+$  and  $Q-$  are the same except for zero modes ⇓ One of chirality sector realizes odd number of flavor (zero modes give const. contribution)

• Topology change can be implemented **All the contract of the contract of the contract of the contract of the contract of the contract of the contract of the contract of the contract of the contract of the contract of the contract of the contract of the contr** — Not necessary in our case

 $N_f = 2 + 1$  algorithm (2)

Pseudofermion action ( $\sigma=1$  or  $-1$ ):

$$
S_{PF1} = \phi_{1\sigma}^{\dagger} Q_{\sigma}^{-1}(m') \phi_{1\sigma}, \qquad S_{PF2} = \phi_{2\sigma}^{\dagger} \left( \frac{Q_{\sigma}(m')}{Q_{\sigma}(m)} \right) \phi_{2\sigma}
$$

• Refreshing  $\phi_{1\sigma}$  and  $\phi_{2\sigma}$  (with Gaussian  $\xi_{\sigma}$ )

$$
\phi_{1\sigma} = \sqrt{Q_{\sigma}(m')} \cdot \xi_{1\sigma}, \quad \phi_{2\sigma} = \sqrt{\frac{Q_{\sigma}(m)}{Q_{\sigma}(m')}} \cdot \xi_{2\sigma}.
$$

Polynomial or partial fractional approx.

• Other parts are straightforward

e.g., force:

$$
\frac{dS_{PF1}}{d\tau} = \phi_{1\sigma}^{\dagger} P_{\sigma} \left( \frac{dH^2(m')^{-1}}{d\tau} \right) P_{\sigma} \phi_{1\sigma}
$$

etc.

## $N_f = 2 + 1$  algorithm (3)

Check:  $N_f = 2$  vs  $N_f = 1 + 1$  $16^3 \times 32$  lattice,  $\beta = 2.5, \, m_q = 0.09$ 

- $\bullet$ **• Two positive chirality PS-fermions**
- •• HMC-1 (4D solver, w/o noisy Metropolis) — compared with  $N_f = 2$ , HMC-1
- •Initial:  $N_f = 2$  thermalized config.

• 
$$
M_{MD}^{(pf2)} = 4
$$
,  $R_{MD}^{(pf1)} = 5$ ,  $R_{MD}^{(GE)} = 6$ ,  $l_{trj} = 0.5$ ,  $m' = 0.4$ 

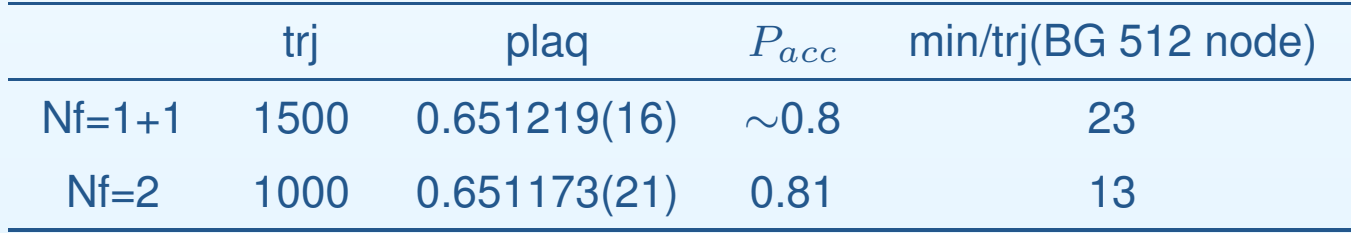

- •• Consistent with  $N_f = 2$ .
- •• Increased cost: largely due to refreshment of  $\phi$ 's (Now Zolotarev approx. is used)

# $N_f = 2 + 1$  algorithm (4)

Test run:

 $\beta = 2.30, m_{ud} = 0.10, m_s = 0.10, Q = 0$ 

- $N_f = 2 \oplus$  positive chirality sector
- Other parameters are same as  $N_f = 2$
- HMC-1 (4D solver, w/o noisy Metropolis)
- • $M_{MD}^{(pf2)} = 5, \, R_{MD}^{(pf1)} = 5, \, R_{MD}^{(GE)} = 6, \, l_{trj} = 0.5, \, m^{\prime} = 0.45$
- Thermalization: 300 trjs (very preliminary)

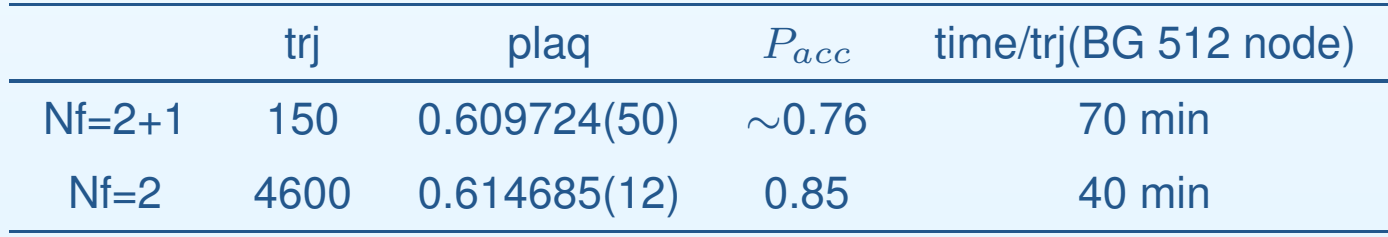

# $N_f = 2 + 1$  algorithm (5)

Solver convergence:

One flavor part is twice faster than  $N_f=2$ 

 $\rightarrow$  total cost is  $\sim$  1.5 times

Force hierarchy:

Total forces of 2+1 flavors are similar to  $N_f=2,\,$  1+1

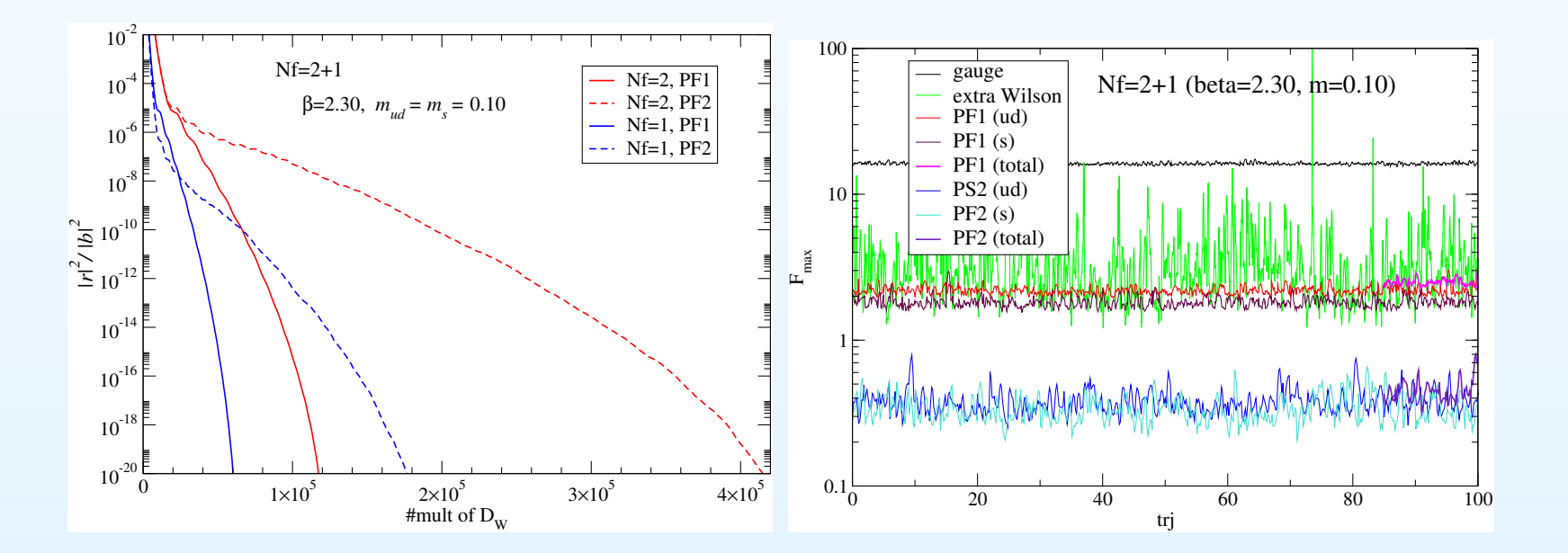

# $N_f = 2 + 1$  algorithm (6)

Very preliminary result  $\beta = 2.30, m_{ud} = m_s = 0.10, Q = 0$ 

- 300 thermalization trjs.
- 30 configs (5 trj separated)

 $\it a$  is determined by hadronic radius (Sommer scale)

**All the contract of the contract of the contract** — tendency consistent with  $N_f = 2$ 

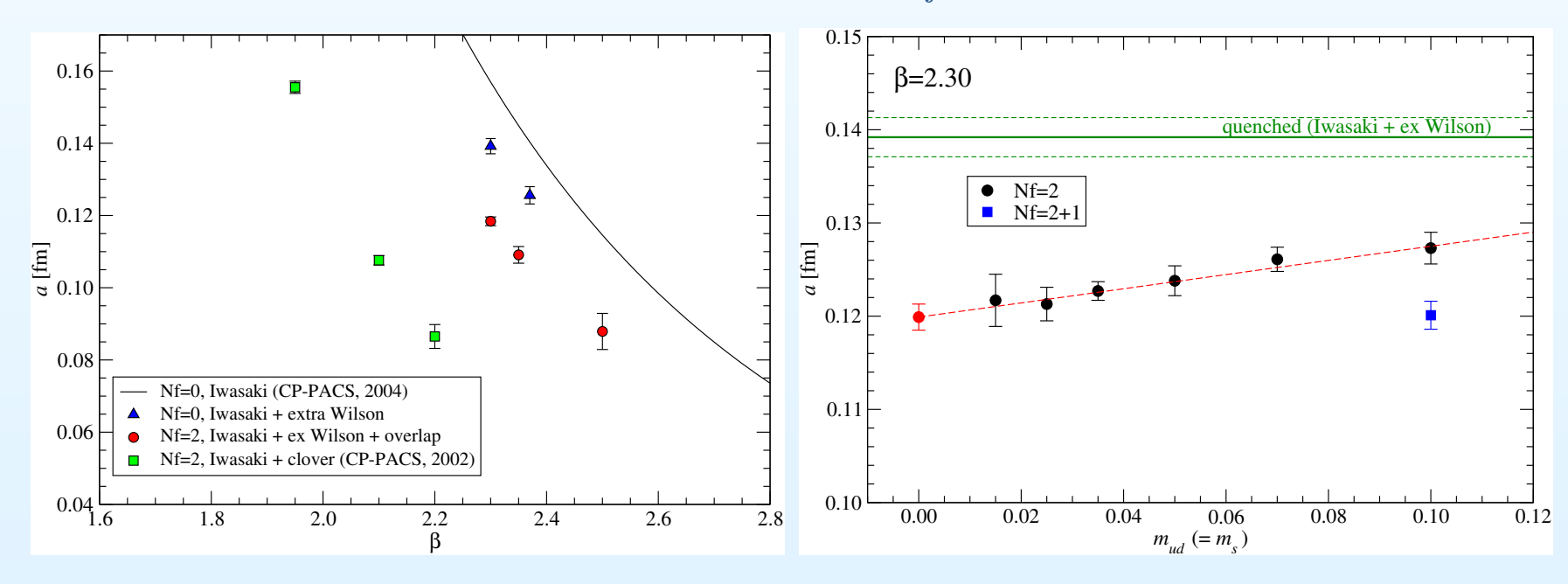

#### Summary/Outlook

JLQCD's dynamical overlap project

 $N_f = 2$  is now in productive run at  $16^3 \times 32$ ,  $a \simeq 0.12$ fm,  $\simeq m_s/6$ 

- Best solution: less precise 5D solver <sup>⊕</sup> Noisy Metropolis
- Various observables are being measured
- •• Effect of fixed topology (simulations at various  $Q$ )

We are preparing for  $N_f = 2 + 1$  simulations

- •Improvement and parameter tuning are in progress
- •• Main target of the next year
- •Larger lattice  $(24^3 \times 48)$  is planned